# **Umsatzkostenverfahren in SAP®**

## **Stellen Sie eine fehlerfreie Überleitung sicher!**

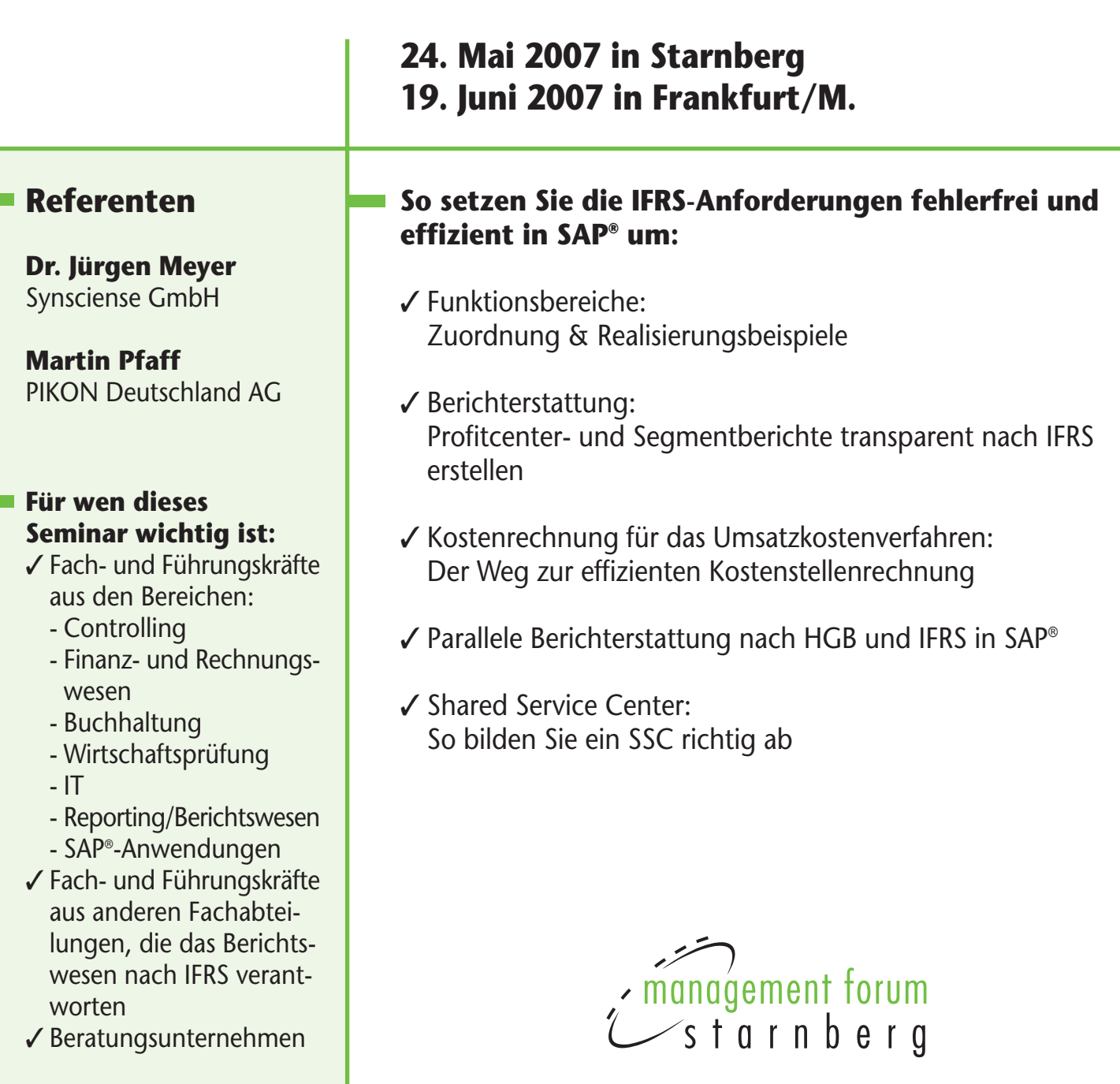

#### **Ihre Seminarleiter: Dr. Jürgen Meyer,**

Geschäftsführer, Synsciense GmbH, Hofheim am Taunus

#### **Martin Pfaff**

Consultant ERP, Pikon Deutschland AG, Saarbrücken

#### **Herzlich willkommen!**

- Begrüßung der Teilnehmer durch Management Forum Starnberg und den Seminarleiter
- Agenda und Seminarziele
- Abgleich der Erwartungen der Teilnehmer an das Seminar

#### **Berichterstattung für den Konzern**

- IFRS-Anforderungen
- Partnergesellschaften
- InterCompany Vorgänge
- Partnergesellschaften und InterCompany Vorgänge in SAP®
	- Konzeption
	- Realisierungsbeispiele

#### **Korrekte Ableitung des Funktionsbereichs durch konsistente Zuordnung**

- IFRS-Anforderungen
- Funktionsbereiche in SAP®
	- Zum Sachkonto
	- Zu Kostenstellen
	- Zu Innenaufträgen
- Ableitung der korrekten Funktionsbereiche für ausgewählte Geschäftsprozesse

#### **Konzeption und Realisierung der Segmentberichterstattung auf Basis der Anforderungen durch IFRS**

- Lösungswege in SAP<sup>®</sup>
- ❚ Geschäftsbereiche
- Profit Center Rechnung
- Neues Hauptbuch (New General Ledger)
- Bewertung der Alternativen

## **Paralle Berichterstattung nach HGB und IFRS**

- Kontenlösungen vs. Ledger Lösungen
- Segment als Ordnungsbegriff zur Verdichtung von Profitcentern
- SAP<sup>®</sup> und Bestandsbewertung
- Alternativen bei der Darstellung

#### **Kostenrechnung für das Umsatzkostenverfahren**

- Aufbau der Kostenstellenrechnung
- Organisation der internen Aufträge
- Allokationen (Umlagen und Verteilungen)
- Konzeption und Realisierungsbeispiele

## **Abbildung eines Shared Service Center**

- Service-Einheiten innerhalb eines Segments
- Zentrale Service Einheiten für mehrere Segmente
- Zentraler Service in einer Unternehmensgruppe
- Konzeption und Realisierungsbeispiele

## **Monats- und Quartalsberichterstattung**

- Vergleich des Berichtsumfangs
- Aufgaben des Tagesgeschäfts
- Abschlussarbeiten

#### **Planung und Projektorganisation**

- Projektorganisation und Teamzusammenstellung
- Projektplan
- Fehlervermeidung in der Konzeption
- Mitarbeiterschulung

#### **Realisierungsbeispiele für verschiedene Szenarien im Umsatzkostenverfahren**

## **Zeitlicher Ablauf des Seminartags**

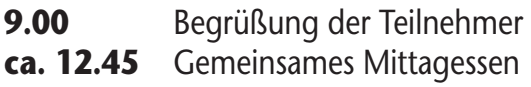

**ca.17.30** Ende des Seminars

*Die Kommunikations- und Kaffeepausen werden im Verlauf des Seminars festgelegt.*

## **Ihre Referenten**

## **Aussteller**

#### **Dr. Jürgen Meyer**

ist Geschäftsführer der Synsciense GmbH Unternehmensberatung in Hofheim am Taunus. Er berät mit den Schwerpunkten bei Rechnungswesen und Abschluss, Controlling und Management-Berichterstattung, Konsolidierung und Finanzen. Gegenstand sind Konzeption und Umsetzung von Neuerungen in der Unternehmensführung vor allem im Zusammenhang mit Produkten der SAP AG, Walldorf. Er hat nationale und internationale Projekte in Deutschland und Europa geführt und bis 1997 bei Henkel KGaA, Düsseldorf in den Bereichen Controlling, Konzernkonsolidierung, Organisation und Finanzen gearbeitet.

Seit 2000 hat Dr. Jürgen Meyer einen Lehrauftrag der Westfälischen Wilhelms-Universität, Münster für Controlling mit mySAP® ERP, er ist Autor diverser einschlägiger Veröffentlichungen.

Jürgen Meyer ist seit 2003 Mitglied des Fachverbands Unternehmensführung und Controlling im Bundesverband Deutscher Unternehmensberater (BDU).

#### **Martin Pfaff**

(Dipl.-Wirtschaftsinformatiker BA) ist Berater ERP der PIKON International Consulting Group, Saarbrücken und europaweit in Projekten im Einsatz, die sich um die Konzeption und Realisierung von SAP® Lösungen in den Bereichen Rechnungswesen und Controlling drehen. Schwerpunkte sind dabei der Bereich der klassischen Finanzbuchhaltung sowie Controlling und Management-Berichterstattung (Profit Center Rechnung). Durch die Synergien der dualen Ausbildung an der Akademie der Saarwirtschaft konnte Martin Pfaff bereits in dieser Zeit die theoretischen Grundlagen in Projekten und Tagesgeschäft praktisch umsetzen, vor allem im damals laufenden Projekt zur europaweiten Implementierung eines SAP® R/3 Systems. In diesem Projekt übernahm er Verantwortung im Bereich Endbenutzer- und Key User Schulungen in Frankreich und Deutschland.

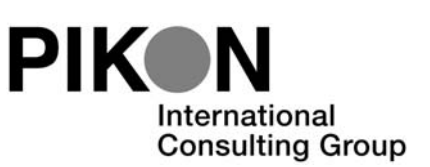

Die PIKON International Consulting Group ist ein internationales Beratungs- und Softwarehaus mit Sitz in Saarbrücken. Das Unternehmen mit Landesgesellschaften in Belgien und der Schweiz konzentriert sich auf die unternehmensweite und unternehmensübergreifende Optimierung von Geschäftsprozessen. Die Schwerpunkte liegen in der prozessorientierten Einführung von SAP® -Systemen, der Konzeption und Implementierung von Business Intelligence Lösungen sowie der Entwicklung und Einführung von internet-basierten Anwendungssystemen mit Integration in ERP-Systeme.

## **Ihr Nutzen:**

Nach diesem Seminar:

- ✓ können Sie die Möglichkeiten der Bilanzierung nach IFRS mit SAP® beurteilen
- ✓ können Sie die Aufgaben einschätzen, die Ihr Unternehmen bei der Einführung des Umsatzkostenverfahrens für IFRS bewältigen muss
- ✓ wissen Sie, wie Sie Ihre Kostenrechnung, das Controlling und die Buchhaltung für die IFRS-Bericherstattung organisieren können
- ✓ wissen Sie, wie das Umsatzkostenverfahren aus dem Buchungsstoff des SAP® Systems entsteht
- ✓ wissen Sie, welche Aspekte im Einführungsprozess zu berücksichtigen sind und wie dieser Prozess effizient gestaltet werden kann

## **Inhouse-Schulung**

Zu diesem und zahlreichen anderen Themen bieten wir Ihnen auch individuell auf Ihr Unternehmen zugeschnittene Inhouse-Schulungen an. Gerne unterbreiten wir Ihnen ein unverbindliches und individuelles Angebot.

Ihr Ansprechpartner: Peter Bartl, Tel. 08151-2719-0, Email: peter.bartl@management-forum.de

## **Informationen**

#### ❚ **Ihr Nutzen: Nach diesem Seminar**

- ✓ können Sie die Möglichkeiten der Bilanzierung nach IFRS mit SAP® beurteilen
- ✓ können Sie die Aufgaben einschätzen, die Ihr Unternehmen bei der Einführung des Umsatzkostenverfahrens für IFRS bewältigen muss
- wissen Sie, wie Sie Ihre Kostenrechnung, das Controlling und die Buchhaltung für die IFRS-Bericherstattung organisieren können
- ✓ wissen Sie wie das Umsatzkostenverfahren aus dem Buchungsstoff des SAP® Systems entsteht
- wissen Sie, welche Aspekte im Einführungsprozess zu berücksichtigen sind und wie dieser Prozess effizient gestaltet werden kann

#### **Zielgruppe**

- ✓ Fach- und Führungskräfte aus den Bereichen:
- Controlling
- Finanz und Rechnungswesen
- Buchhaltung
- Wirtschaftsprüfer
- IT
- Reporting/ Berichtswesen
- SAP® -Anwendungen
- ✓ Fach- und Führungskräfte aus anderen Fachabteilungen, die das Berichtswesen nach IFRS verantworten
- ✓ Beratungsunternehmen

#### ❚ **Anmeldung**

So melden Sie sich an:

 $\widehat{\mathbb{G}_{\mathbf{m}}}$ 

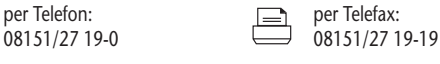

per E-Mail:<br>
internet:<br> **INTFR** per Internet: info@management-<br>**NET** www.managementforum.de **forum-starnberg.de** 

Management Forum Starnberg GmbH Maximilianstraße 2b · D-82319 Starnberg

#### ❚ **Teilnahmegebühr**

Die Gebühr für die eintägige Veranstaltung beträgt € 1.095,- zzgl. 19% MwSt. In der Teilnahmegebühr sind die Kosten für Mittagessen, Tagungsgetränke und Arbeitsunterlagen enthalten. Jede Anmeldung wird von Management Forum Starnberg schriftlich bestätigt. Sollten mehr als zwei Personen aus einem Unternehmen an der Veranstaltung teilnehmen, gewähren wir **ab dem dritten Teilnehmer 15% Preisnachlass**. Die Veranstaltungsteilnahme setzt Rechnungsausgleich voraus. Programmänderungen aus aktuellem Anlass behalten wir uns vor. Mit Ihrer Anmeldung erkennen Sie unsere Teilnahmebedingungen an.

#### ❚ **Termine und Orte**

**24. Mai 2007 in Starnberg**

Hotel Vier Jahreszeiten Starnberg Münchner Straße 17 · 82319 Starnberg Telefon: 08151/4470-163 · Telefax: 08151/4470-161 Zimmerpreis: € 115,- exkl. Frühstück

#### **19. Juni 2007 in Frankfurt/M.**

Dorint Novotel Frankfurt City Lise-Meitner-Straße 2 · 60486 Frankfurt Telefon: 069/79303-0 · Telefax: 069/79303-930 Zimmerpreis: € 99,- inkl. Frühstück

#### ❚ **Zimmerreservierung**

Für dieses Seminar stehen in den Tagungshotels begrenzte Zimmerkontingente zur Verfügung. Bitte nehmen Sie die Buchung direkt im jeweiligen Hotel unter Berufung auf Management Forum Starnberg GmbH vor.

#### ❚ **Rücktritt**

Bei Stornierung der Anmeldung wird eine Bearbeitungsgebühr von € 55,- zzgl. 19% MwSt. pro Person erhoben, wenn die Absage spätestens zwei Wochen vor dem jeweiligen Veranstaltungstermin schriftlich bei Management Forum Starnberg GmbH eingeht. Bei Nichterscheinen bzw. einer verspäteten Absage wird die gesamte Veranstaltungsgebühr fällig. Selbstverständlich ist eine Vertretung des angemeldeten Teilnehmers möglich.

#### ❚ **Registrierung**

Der Seminarcounter ist ab 8.15 Uhr zur Registrierung geöffnet. Als Ausweis für die Seminarteilnahme gelten Namensplaketten, die vor Veranstaltungsbeginn zusammen mit den Arbeitsunterlagen ausgehändigt werden.

#### ❚ **Management Forum Starnberg**

Als Veranstalter von Fachkonferenzen und -seminaren für Führungskräfte steht Management Forum Starnberg für

- ✓ professionelle Planung, Organisation und Durchführung
- aktuelle Themen und sorgfältig recherchierte Inhalte
- ✓ Zusammenarbeit mit namhaften Referenten
- ✓ viel Raum für informative Diskussionen und interessante Kontakte

## **Anmeldung unter Fax 0 81 51/27 19-19**

Bitte Coupon fotokopieren oder ausschneiden und im Briefumschlag oder per Fax an: Management Forum Starnberg GmbH, Maximilianstraße 2b, D-82319 Starnberg

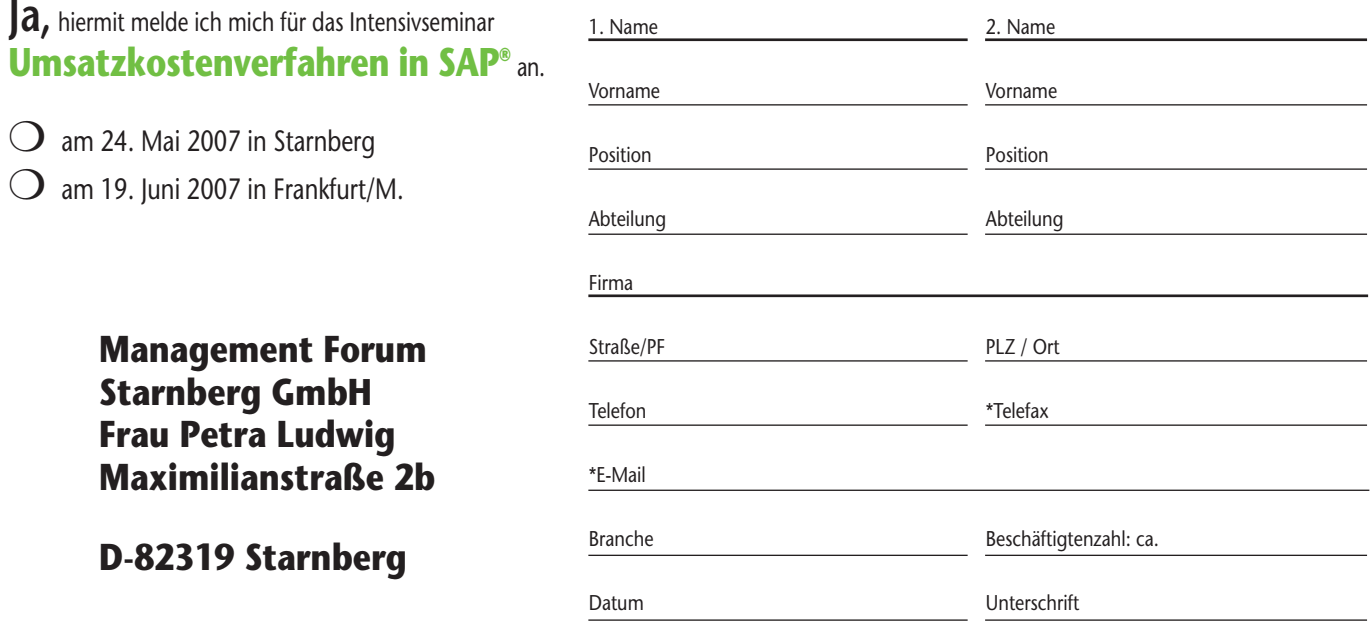

Internet X 3611 / 3612

Sollten Sie Ihre Anmeldung bis spätestens zwei Wochen vor dem jeweiligen Veranstaltungstermin stornieren (schriftlich bei uns eingehend), berechnen wir Ihnen eine Bearbeitungsgebühr von € 55,- zzgl. 19% MwSt. pro Person. bzw. bei einer verspäteten Absage ist die gesamte Veranstaltungsgebühr fällig. Selbstverständlich ist eine Vertretung des angemeldeten Teilnehmers möglich. \*Mit der Nennung Ihrer E-Mailadresse und/oder Faxnummer erklären S dass wir Sie auch per E-Mail und/oder Fax über unser aktuelles Angebot informieren dürfen.

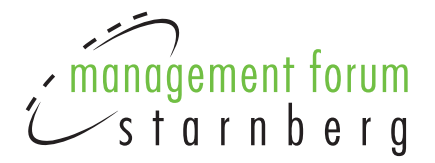

## **Unsere Prospekte einfach und direkt auf Ihr Fax!**

Nutzen Sie die Möglichkeit, zukünftig auch per Fax über Veranstaltungen von Management Forum Starnberg informiert zu werden!

#### **Antworten Sie per Fax: 08151/2719-19**

❍ **Ja, ich bin damit einverstanden, dass Sie mich zukünftig auch per Fax über Ihre Veranstaltungen informieren**

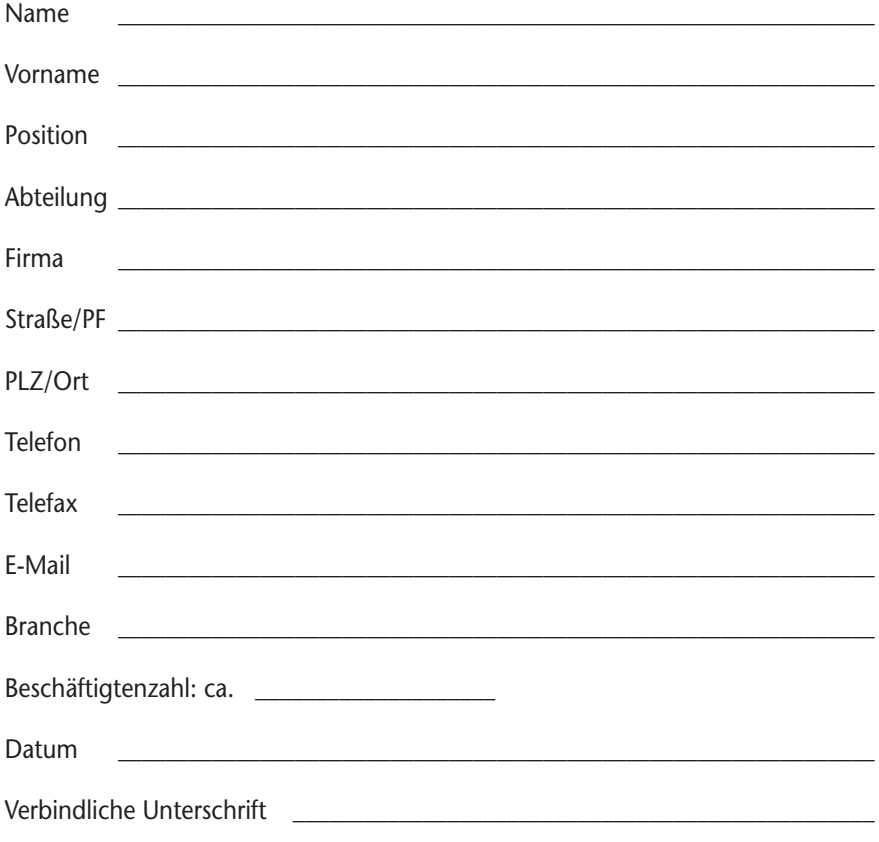